# **BRAZILIAN SHIPYARDS MAP** TUTORIAL

AAA

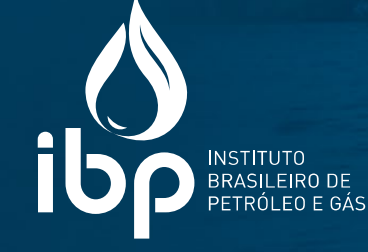

# **BRAZILIAN SHIPYARDS MAP**  TUTORIAL

# **INDEX**

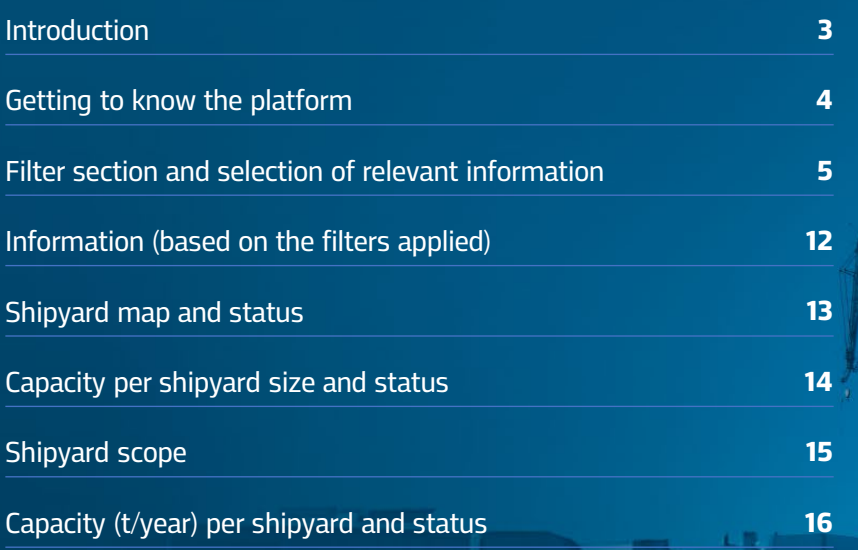

A.A. A.

清帝

72223

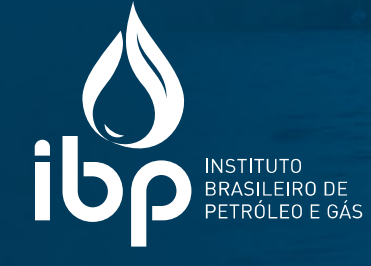

# **BRAZILIAN SHIPYARDS MAP**  TUTORIAL

# **INTRODUCTION**

Find out how to navigate the Brazilian Shipyards Map with ease!

To make sure you get the most out of this interactive platform, we've prepared this step-by-step guide to walk you through how to use the map, allowing you to explore the data and information about Brazilian shipyards in an easy way.

Enjoy your reading!

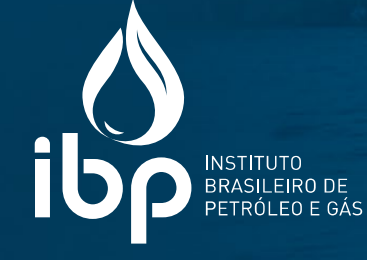

# **GETTING TO KNOW THE PLATFORM**

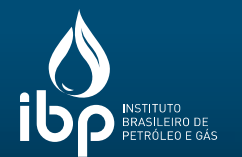

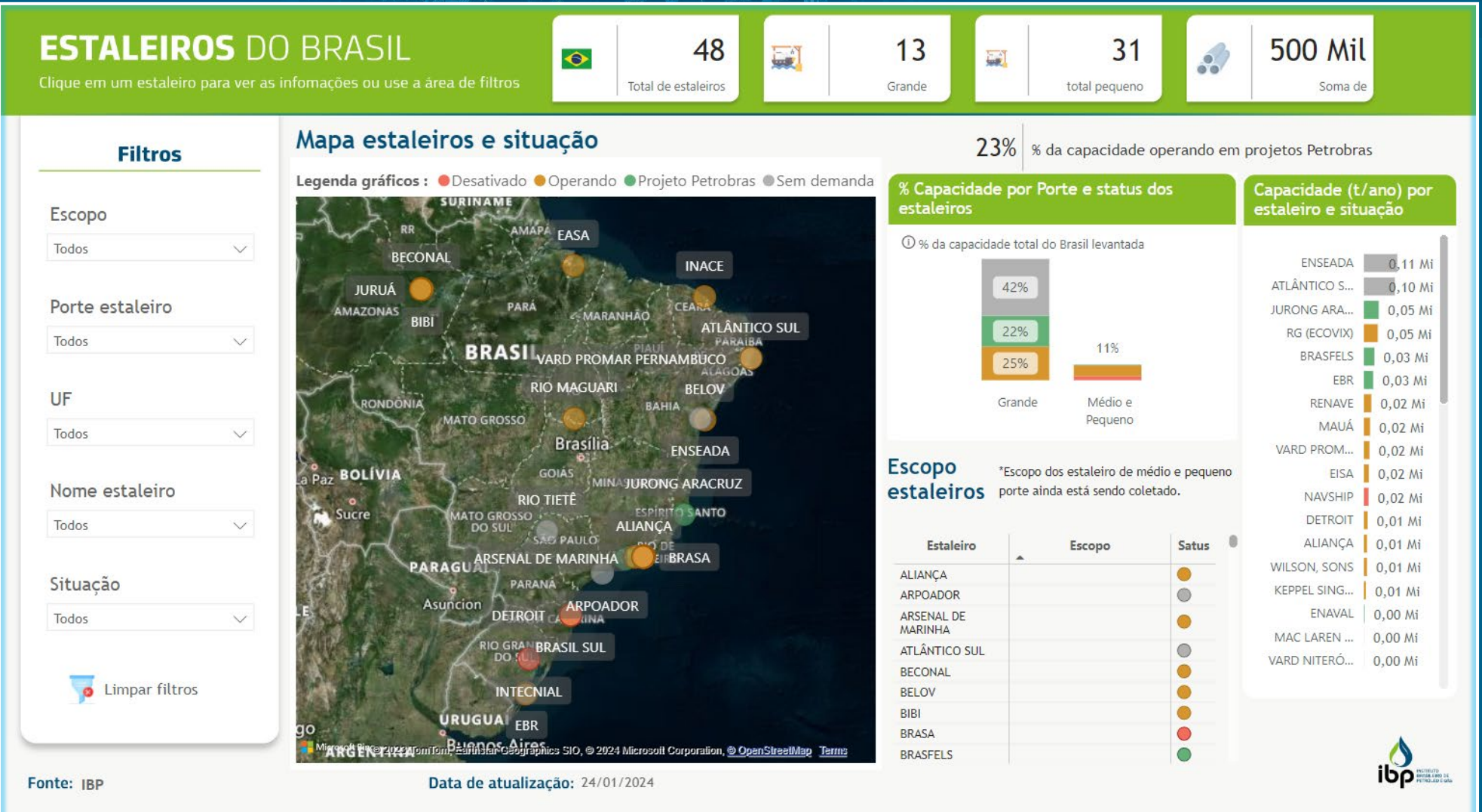

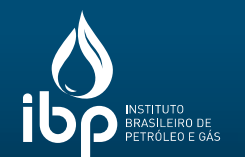

Filter section and selection of relevant information

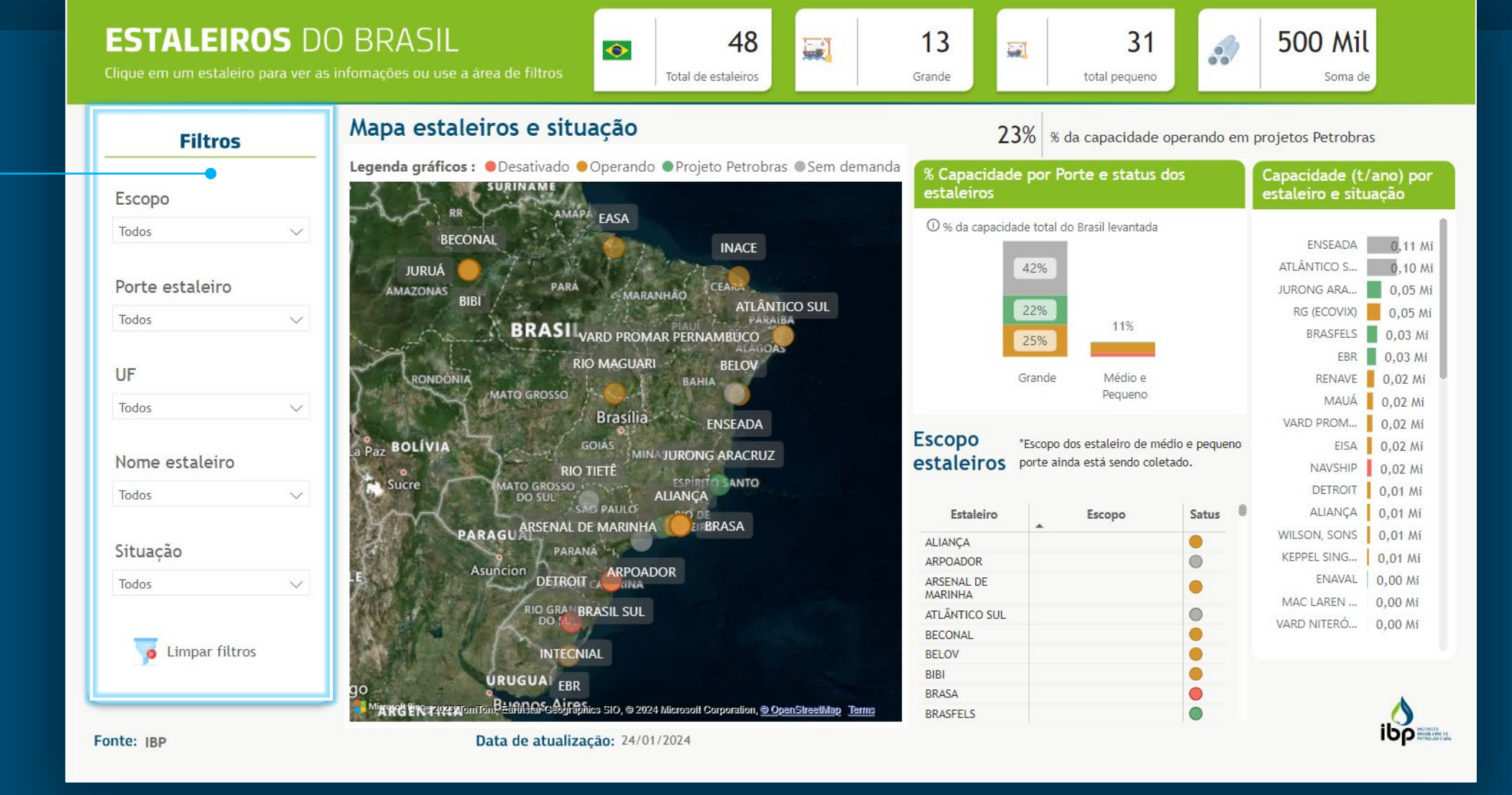

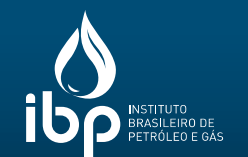

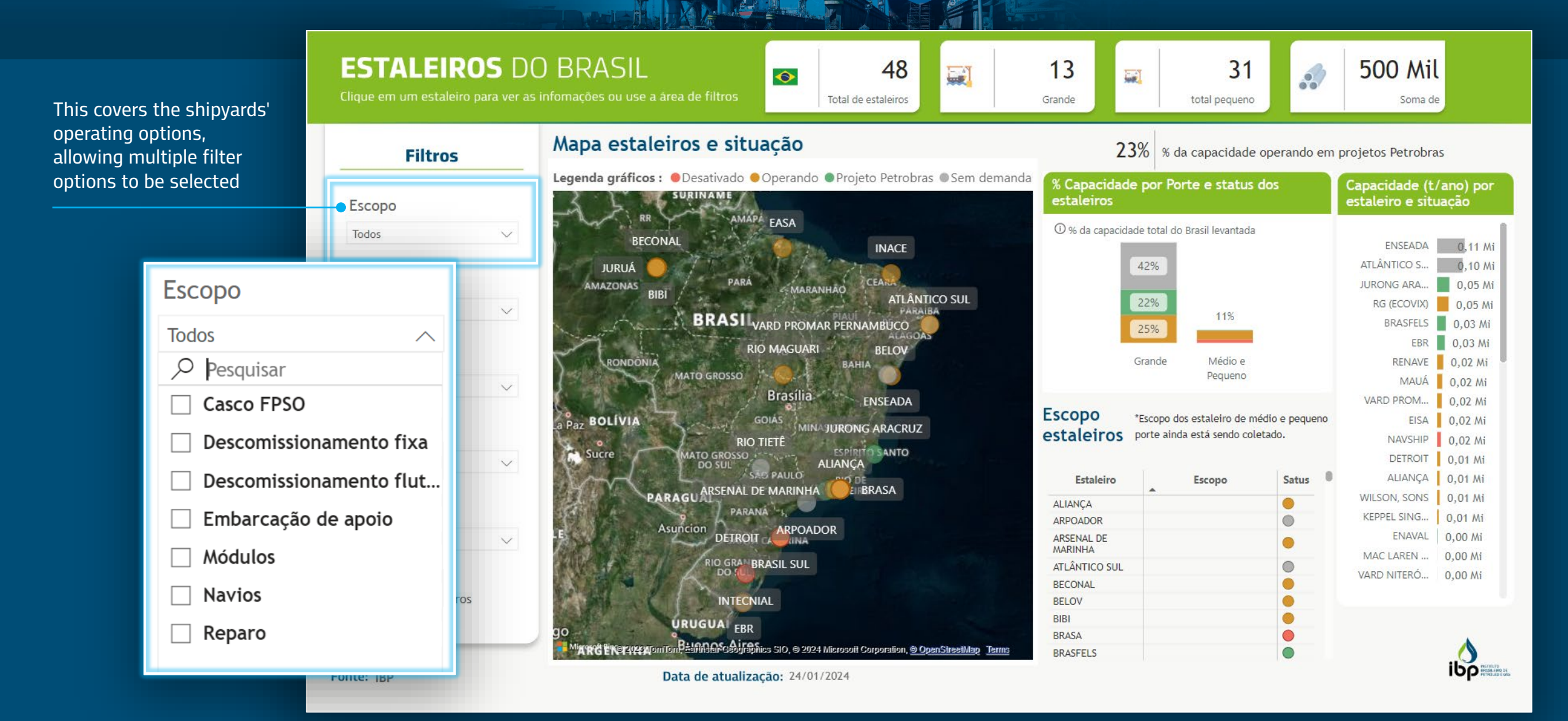

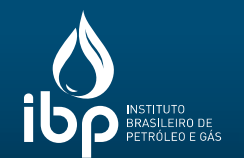

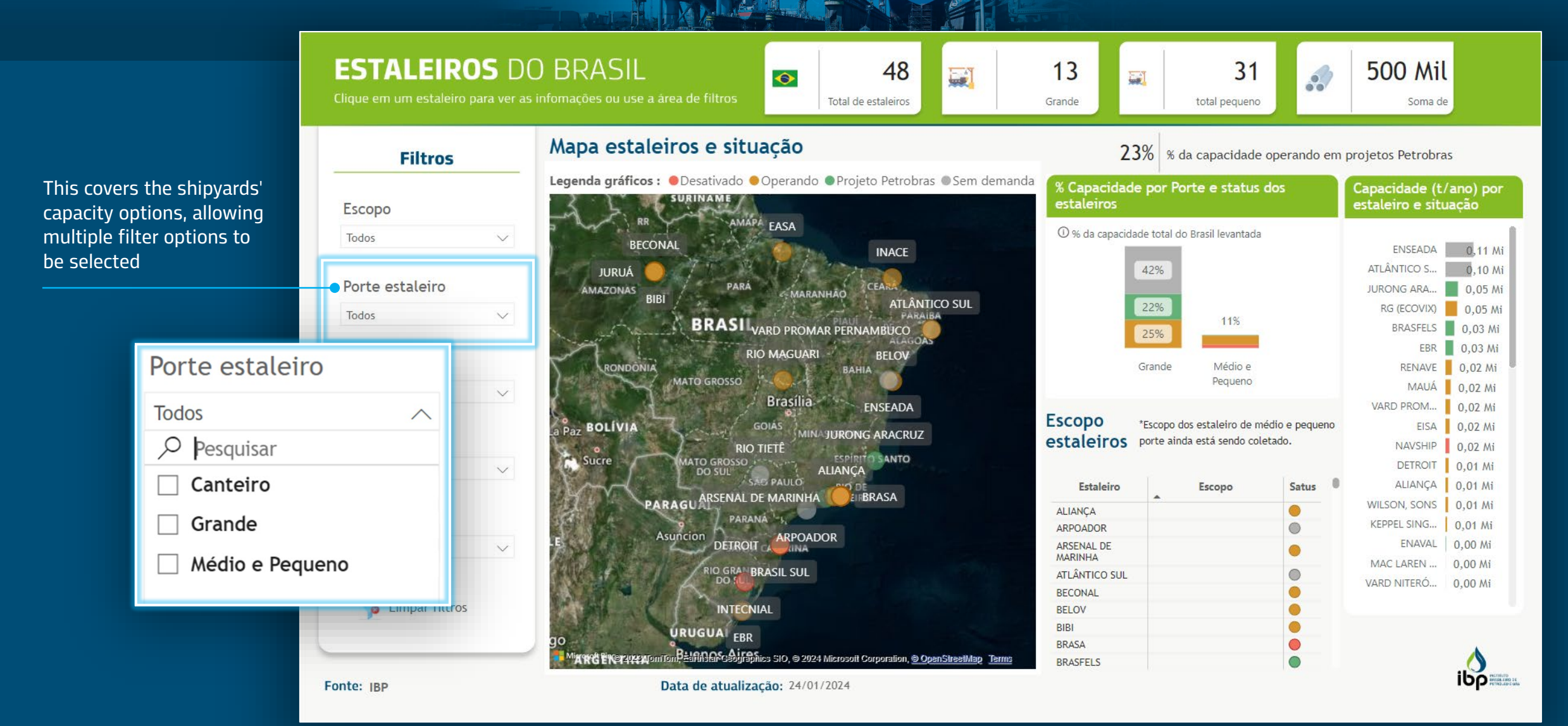

**RJ** 

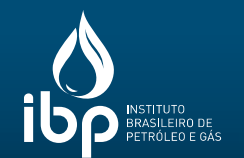

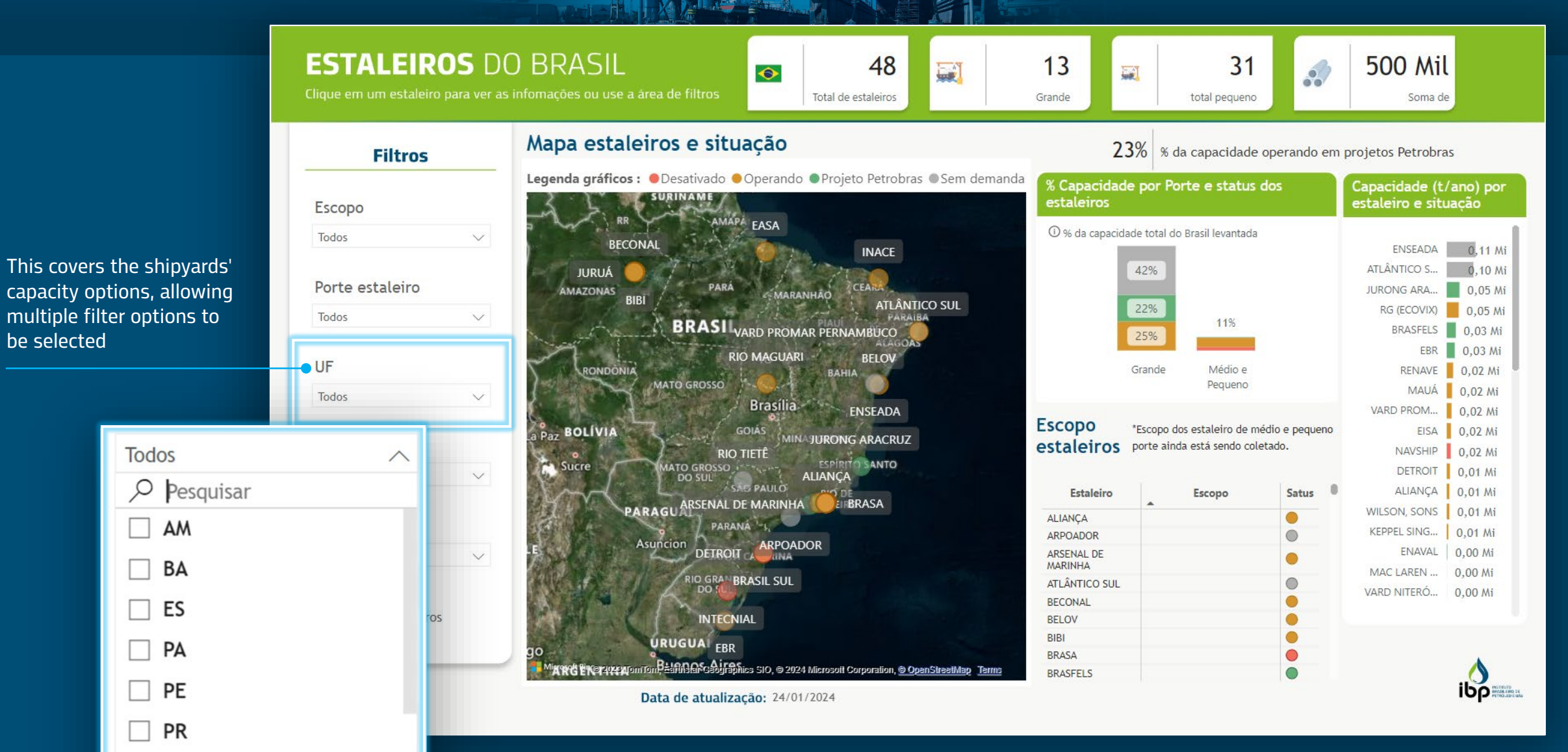

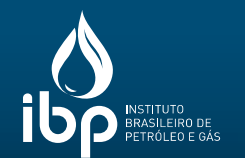

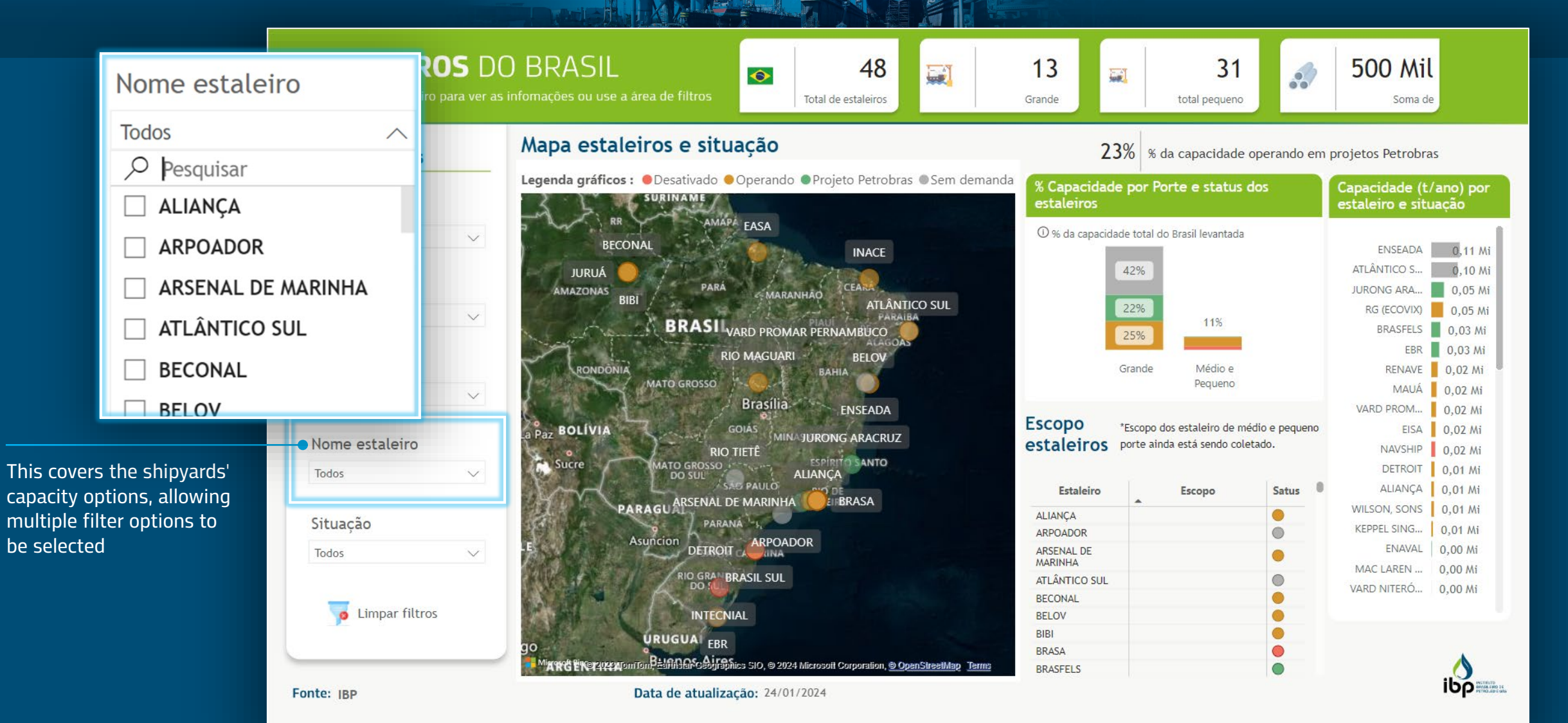

Sem demanda

This covers the shipyards' updated

filter options to be selected. This

map's color code

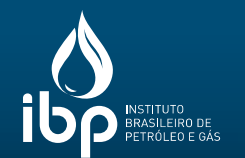

**ESTALEIROS DO BRASIL**  $13$  $\overline{31}$ **500 Mil** 48 88 E  $\bullet$ **Ea** Clique em um estaleiro para ver as infomações ou use a área de filtros Total de estaleiros total pequeno Grande Soma de Mapa estaleiros e situação 23% % da capacidade operando em projetos Petrobras **Filtros** Legenda gráficos : O Desativado O Operando O Projeto Petrobras O Sem demanda % Capacidade por Porte e status dos Capacidade (t/ano) por - 1 SURINAME estaleiros estaleiro e situação Escopo AMAPA EASA 1 % da capacidade total do Brasil levantada Todos  $\vee$ **BECONAL ENSEADA** 0.11 Mi **INACE** 42% **ATLÂNTICO S...**  $0.10$  Mi **JURUÁ** Porte estaleiro PARÁ **AMAZONAS JURONG ARA...**  $0.05$  Mi MARANHAO **BIBI ATLÂNTICO SUL** 22% RG (ECOVIX) 0.05 Mi Todos  $\checkmark$ **BRASI** VARD PROMAR PERNAMBUCO 11% BRASFELS 0.03 Mi 25% EBR 0.03 Mi **RIO MAGUARI BFLOV** UF RENAVE 0.02 Mi status, allowing multiple CNDONI Grande Médio e BAHIA **MATO GROSSO** Pequeno MAUÁ 0.02 Mi Todos  $\checkmark$ **Brasília FNSFADA** VARD PROM...  $0.02$  Mi **Escopo** \*Escopo dos estaleiro de médio e pequeno **Paz BOLÍVIA** EISA 0.02 Mi GOIAS **MINAJURONG ARACRUZ** classification is the same Nome estaleiro estaleiros porte ainda está sendo coletado. NAVSHIP 0.02 Mi **RIO TIETË** ESPIRITO SANTO Sucre **AATO GROSSO** as that applied to the  $0.01$  Mi **DETROIT** Todos  $\checkmark$ **ALIANCA** DO SUL **SAIS PAULO** ALIANÇA Estaleiro Satus  $0,01$  Mi Escopo PARAGU ARSENAL DE MARINHA EIRRASA **WILSON, SONS** 0.01 Mi **ALIANCA** · Situação PARANA<sup>1-L</sup> KEPPEL SING...  $0.01$  Mi ARPOADOR @ **DETROIT ARPOADOR** Asuncion ARSENAL DE ENAVAL 0.00 Mi Todos  $\checkmark$ **MARINHA** MAC LAREN ...  $0,00$  Mi **RIO GRAMBRASIL SUL** ATI ÂNTICO SUL G DO 5 VARD NITERÓ...  $0.00$  Mi BECONAL Desativado **INTECNIAL BELOV** BIBI URUGUA <sub>EBR</sub> Operando **BRASA** Mine of Presenten Delinion Present and Construction of the Service of Corporation, @ OpenStreetMap **BRASFELS ibo** Projeto Petrobras Data de atualização: 24/01/2024

10

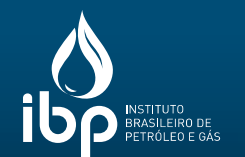

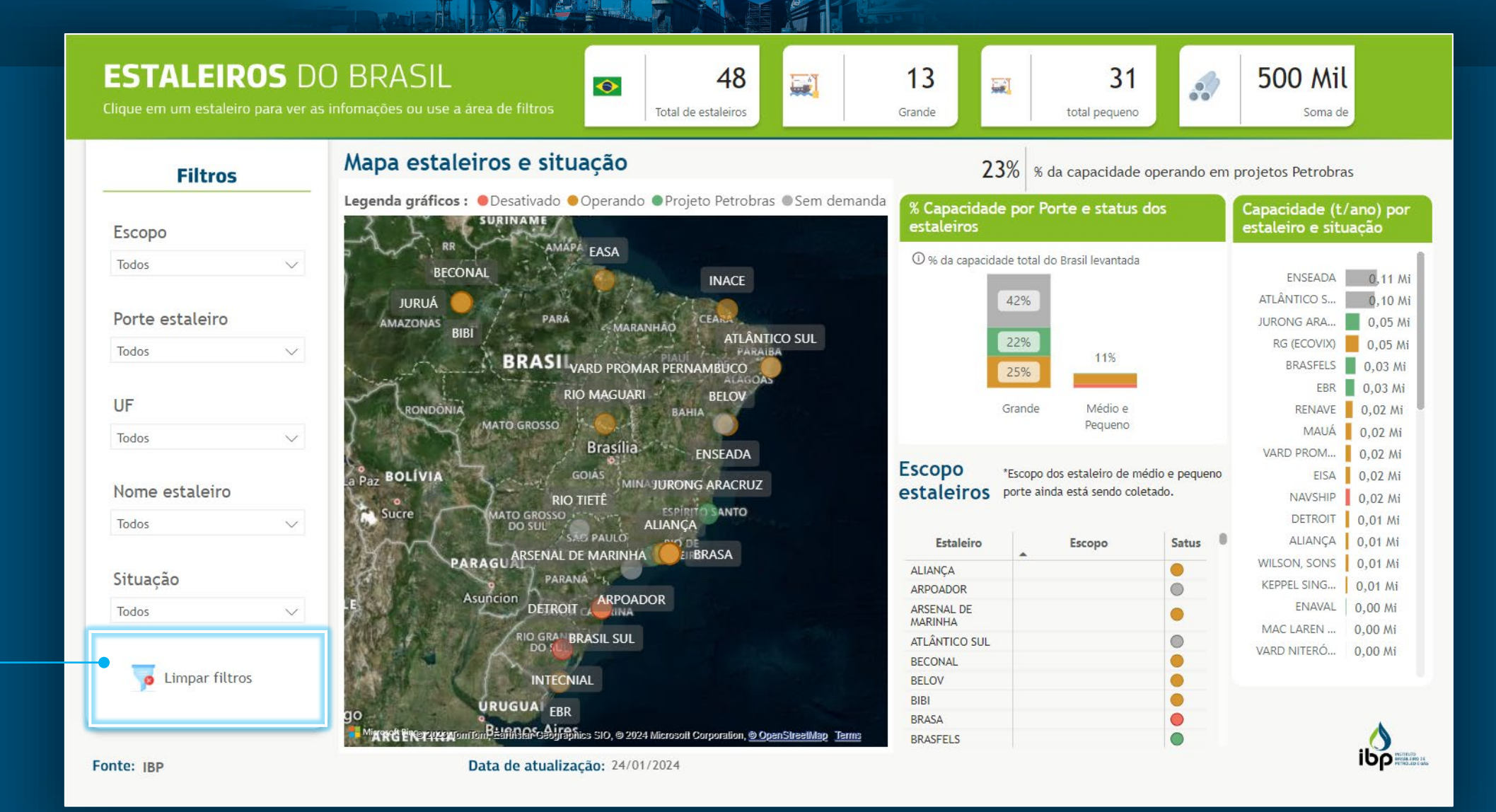

This option allows the removal of all applied filters

11

## **INFORMATION (BASED ON THE FILTERS APPLIED)**

#### **ESTALEIROS DO BRASIL**

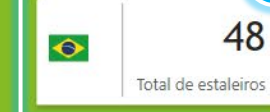

#### **Filtros**

Escopo Todos

Todos

**UF** 

Todos

Todos

Situação

Todos

Porte estaleiro

Nome estaleiro

**O** Limpar filtros

#### Mapa estaleiros e situação

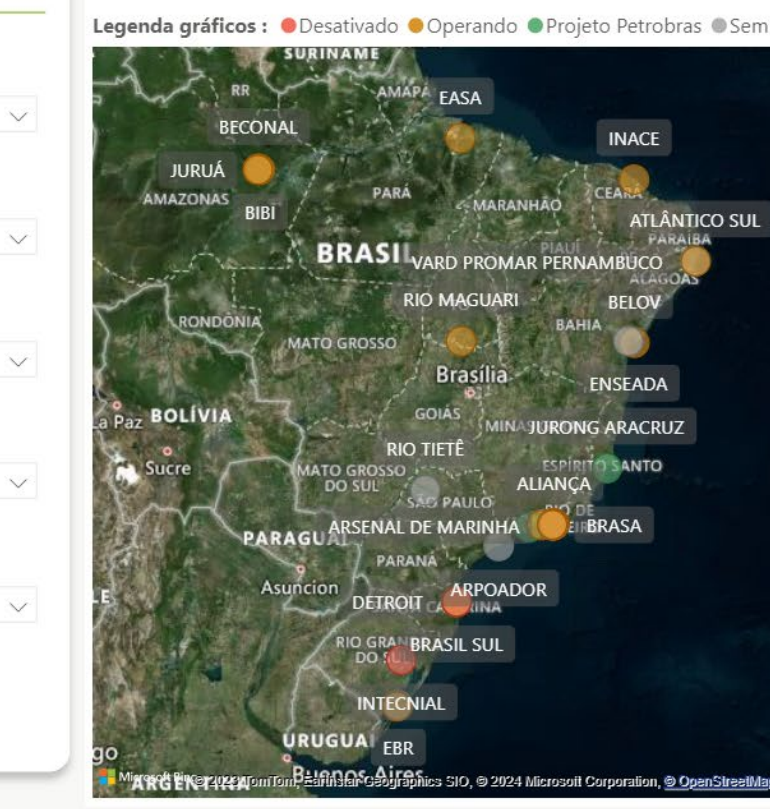

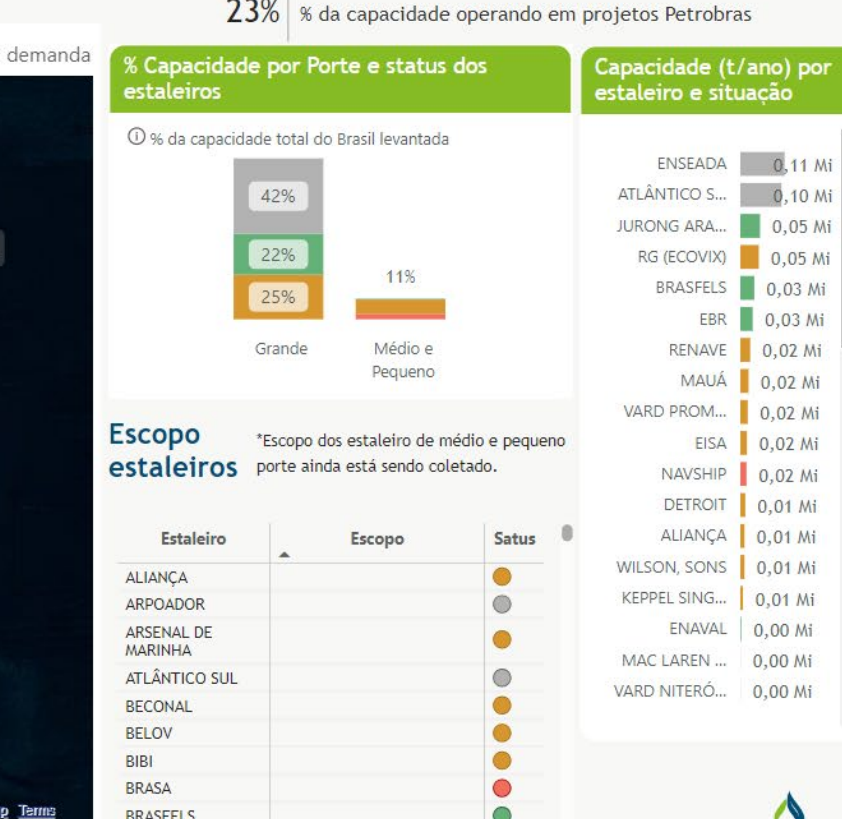

**1 2 3 4**

國

 $31$ 

total pequeno

30

 $13$ 

Grande

E

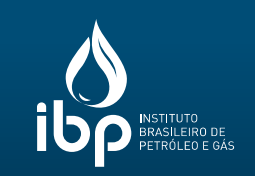

Total number of shipyards

**1**

**500 Mil** 

Soma de

 $0,10$  Mi

 $0,05$  Mi

 $0,00$  Mi  $0,00 Mi$ 

 $\frac{1}{10}$ 

- Number of large shipyards **2**
- Number of small shipyards **3**
- Total tons of processed steel **4**

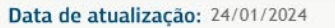

#### **SHIPYARD MAP AND STATUS**

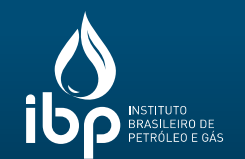

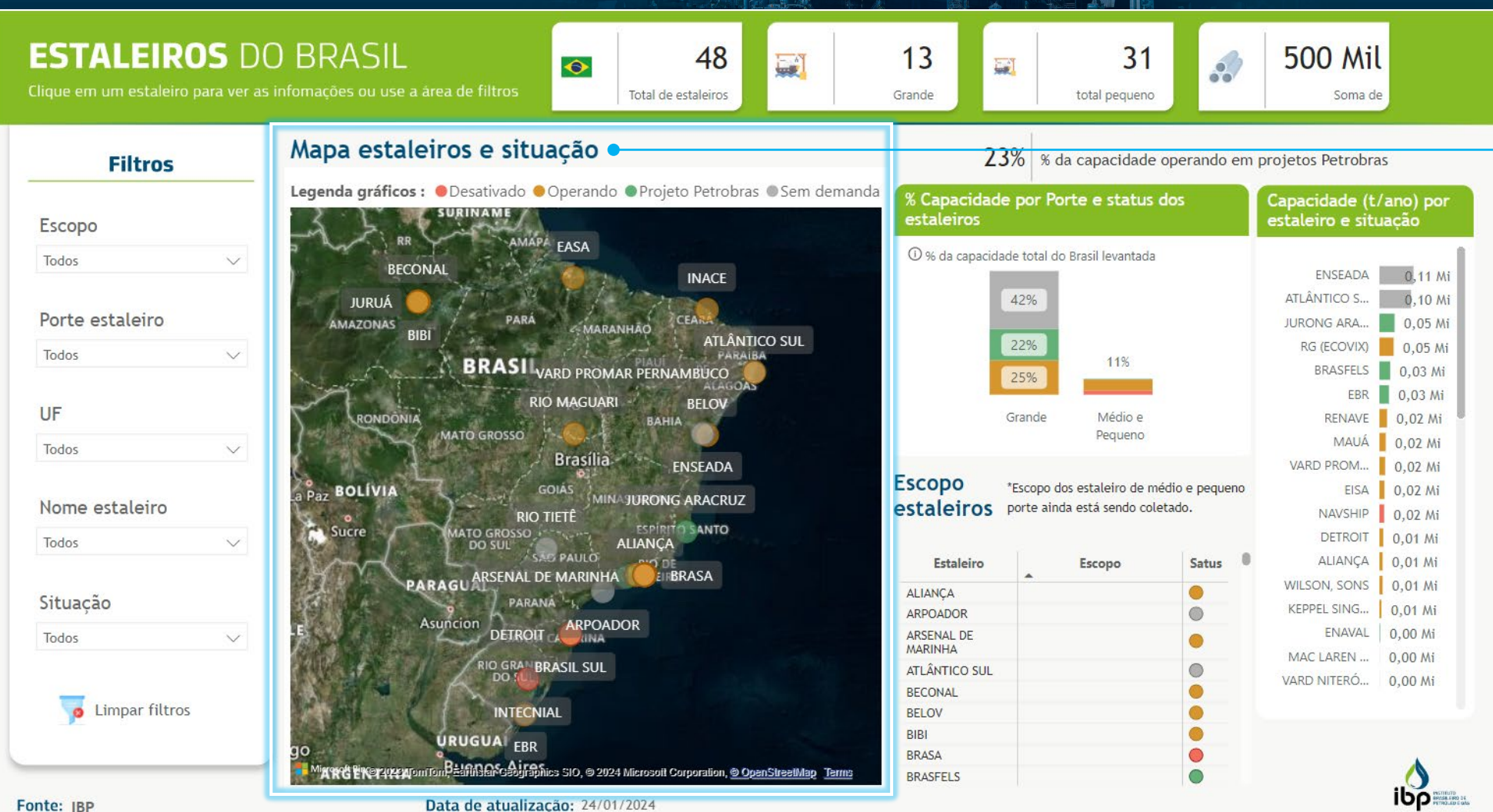

based on the filters applied, on the shipyards' status (represented by color coding) and geographical location.

It contains information,

### **CAPACITY PER SHIPYARD SIZE AND STATUS**

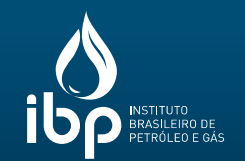

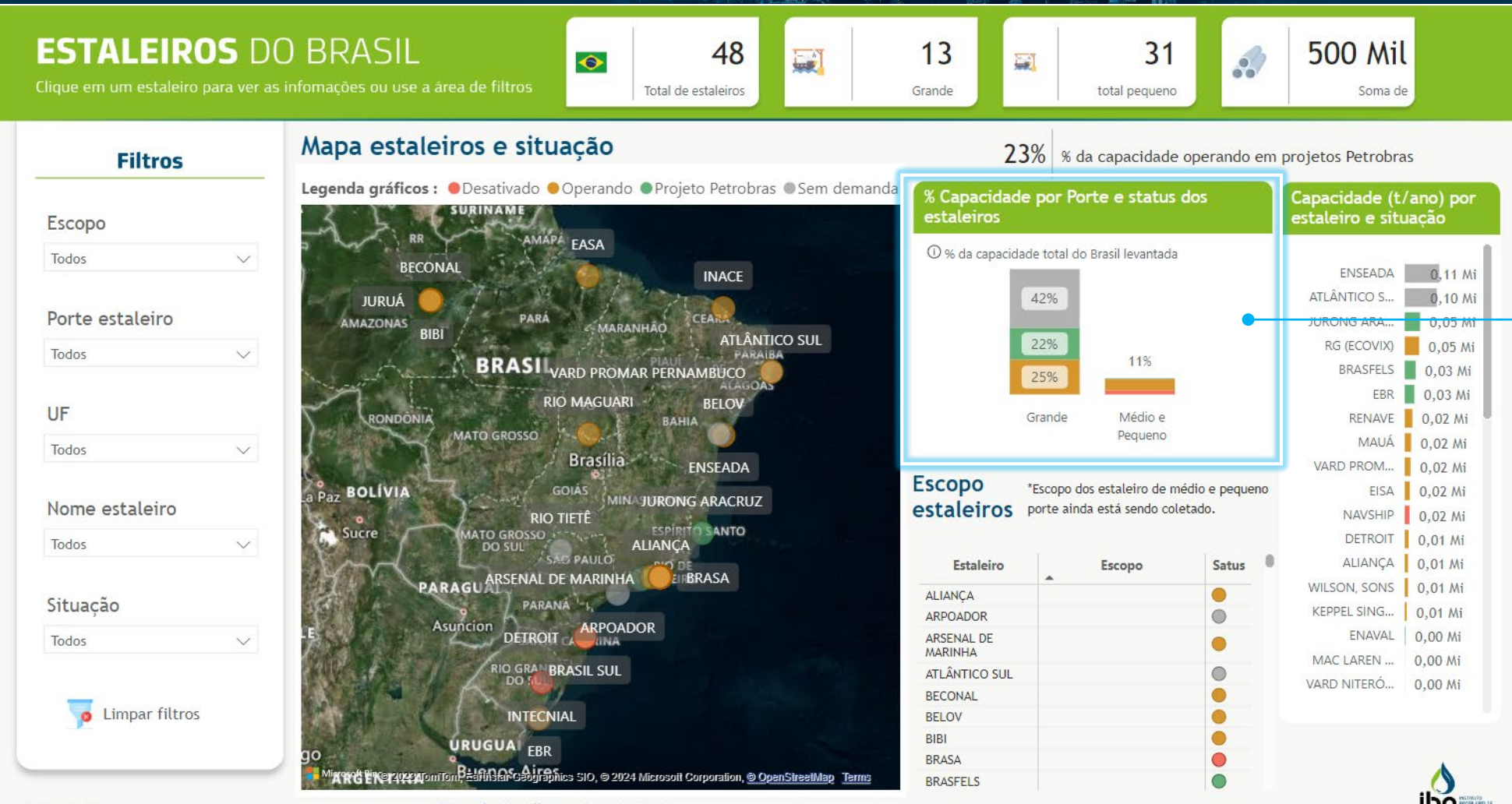

This is a graph displayed based on the filters applied, showing the capacity percentage proportionally to the shipyards' size and status.

Fonte: IBP

Data de atualização: 24/01/2024

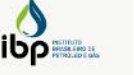

#### **SHIPYARDS' SCOPE**

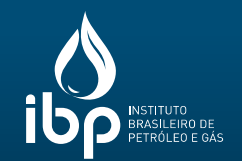

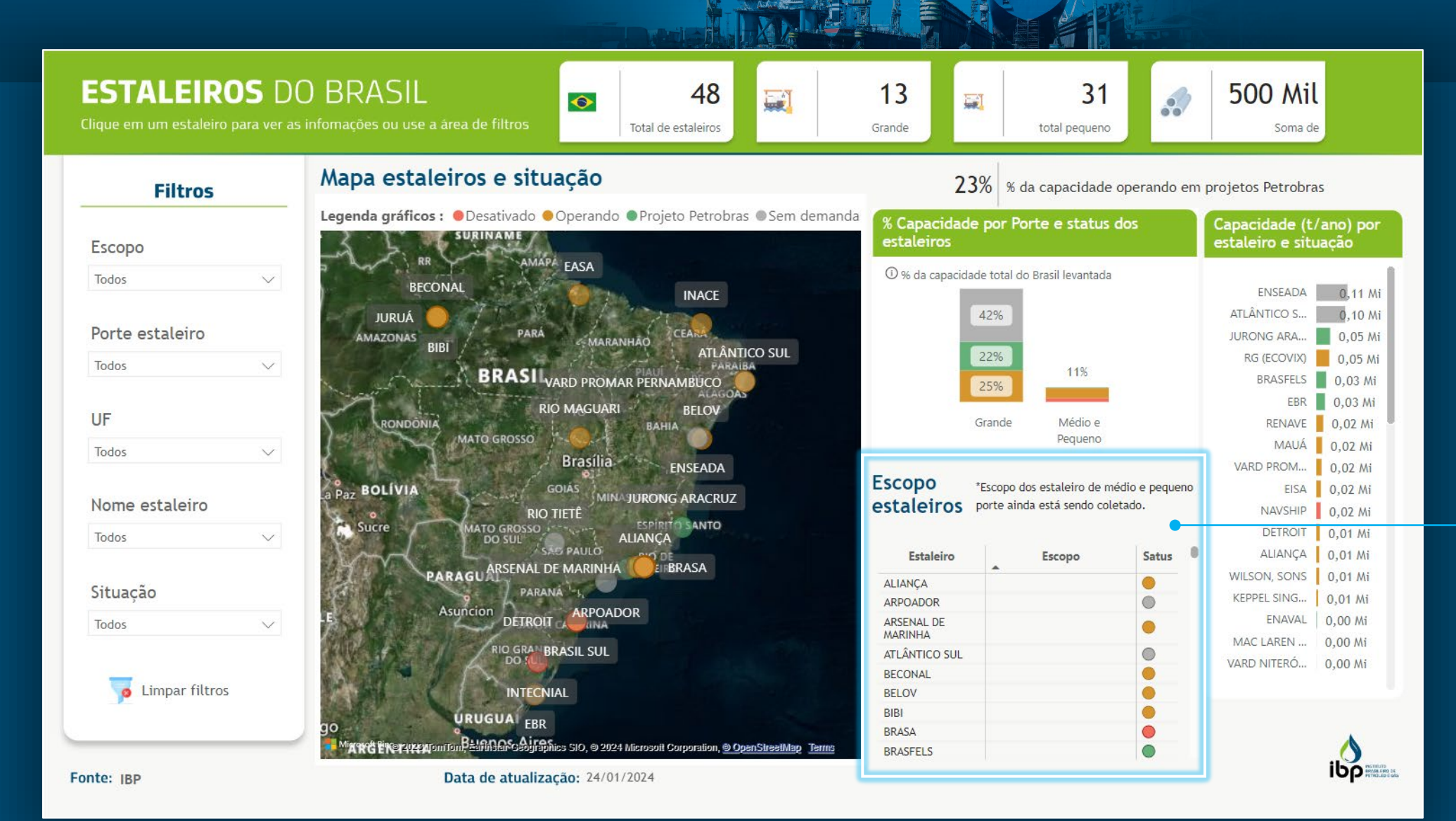

It contains information, based on the filters applied, on the scope and status of shipyards in the country.

## **CAPACITY (T/ANO) PER SHIPYARD AND ITS STATUS**

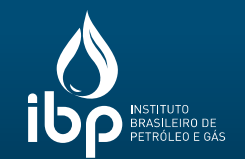

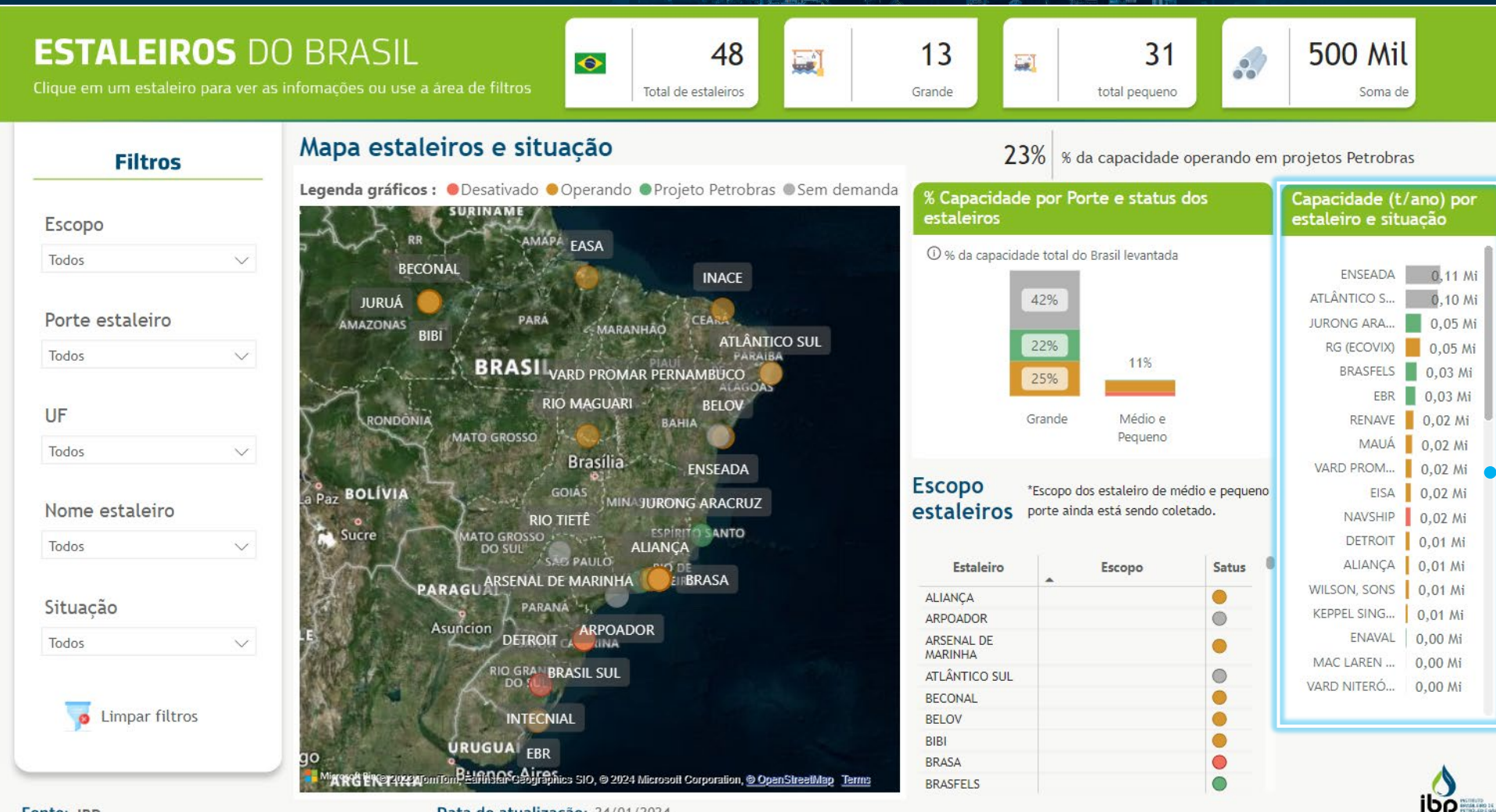

#### It contains information, based on the filters applied, on the shipyards' capacity and status.

Data de atualização: 24/01/2024

![](_page_16_Picture_0.jpeg)

#### CONECTAR TODA A INDÚSTRIA PARA IR CADA VEZ MAIS LONGE. **ISSO GERA ENERGIA.**

![](_page_16_Picture_2.jpeg)